## Übung mit Lösung zu Abfragen

## Aufgabe 1

Nehmen wir an, dass 2 8-Bit Ports wie folgt belegt sind:

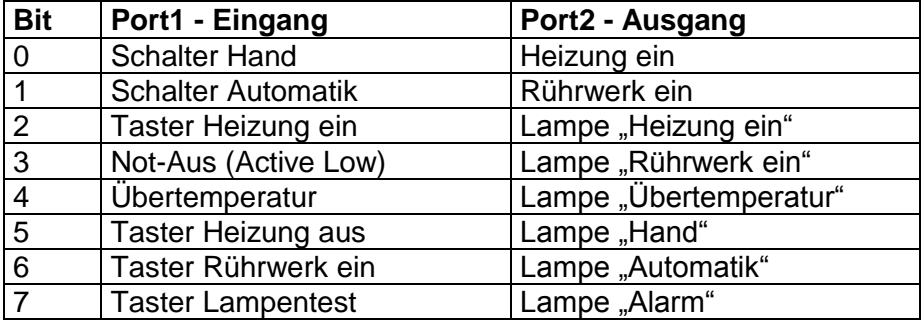

## **Beispiele für Abfragen:**

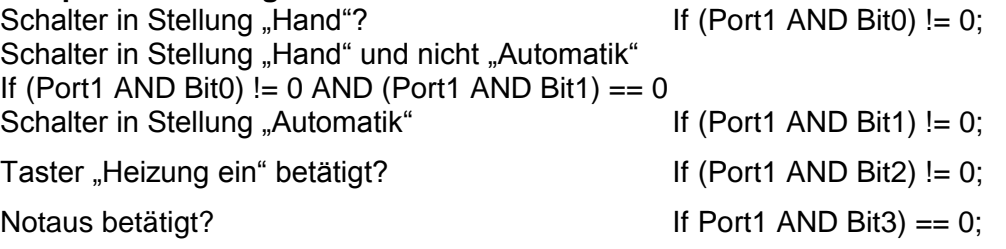

## **Beispiele für Schaltungen:**

Heizung einschalten, wenn Taster "Heizung ein" betätigt wird.

If (Port1 AND Bit2) !=  $0$  Then Port2 = Port2 OR Bit0;

Heizung einschalten, wenn Taster "Heizung ein" betätigt wird und keine Übertemperatur herrscht.

If (Port1 AND Bit2) !=0 AND (Port1 AND Bit4) == 0 Then Port2 = Port2 OR Bit0;

Heizung einschalten, wenn Taster "Heizung ein" betätigt wird und keine Übertemperatur herrscht und kein Notaus betätigt ist.

If (Port1 AND Bit2) !=0 AND (Port1 AND Bit4) == 0 AND (Port1 AND Bit3) !=0 Then Port2 = Port2 OR Bit0;

Bei Notaus Heizung und Rührwerk aus.

If Port1 AND Bit3) == 0 Then Port2 = Port2 AND 1111 1100:

Bei Notaus und bei Übertemperatur Lampe "Alarm" an.

If (Port1 AND Bit3) == 0 OR (Port1 AND Bit4) != 0 Then Port2 = Port2 OR Bit7;

Lampe Alarm an wenn die Schalter Hand und Automatik denselben Wert haben.

If ((Port1 AND 0000 0011) == 0000 0011 OR (Port1 AND 0000 0011) == 0) Then Port2 = Port2 OR Bit7

Heizung und Lampe Heizung ausschalten, wenn Taster "Heizung aus" betätigt.

If (Port1 AND Bit5) != 0 Then Port2 = Port2 AND 1111 1010;

Alle Lampen an bei Taster "Lampentest".

If (Port1 AND Bit7) != 0 Then Port2 = Port2 OR 1111 1100; Mit Taster "Rührwerk ein" Rührwerk und Lampe Rührwerk einschalten. If Port1 AND Bit6) != 0 Then Port2 = Port2 OR 00001010;